تنظیمات لازم در صورت بروز رسانی ویندوز

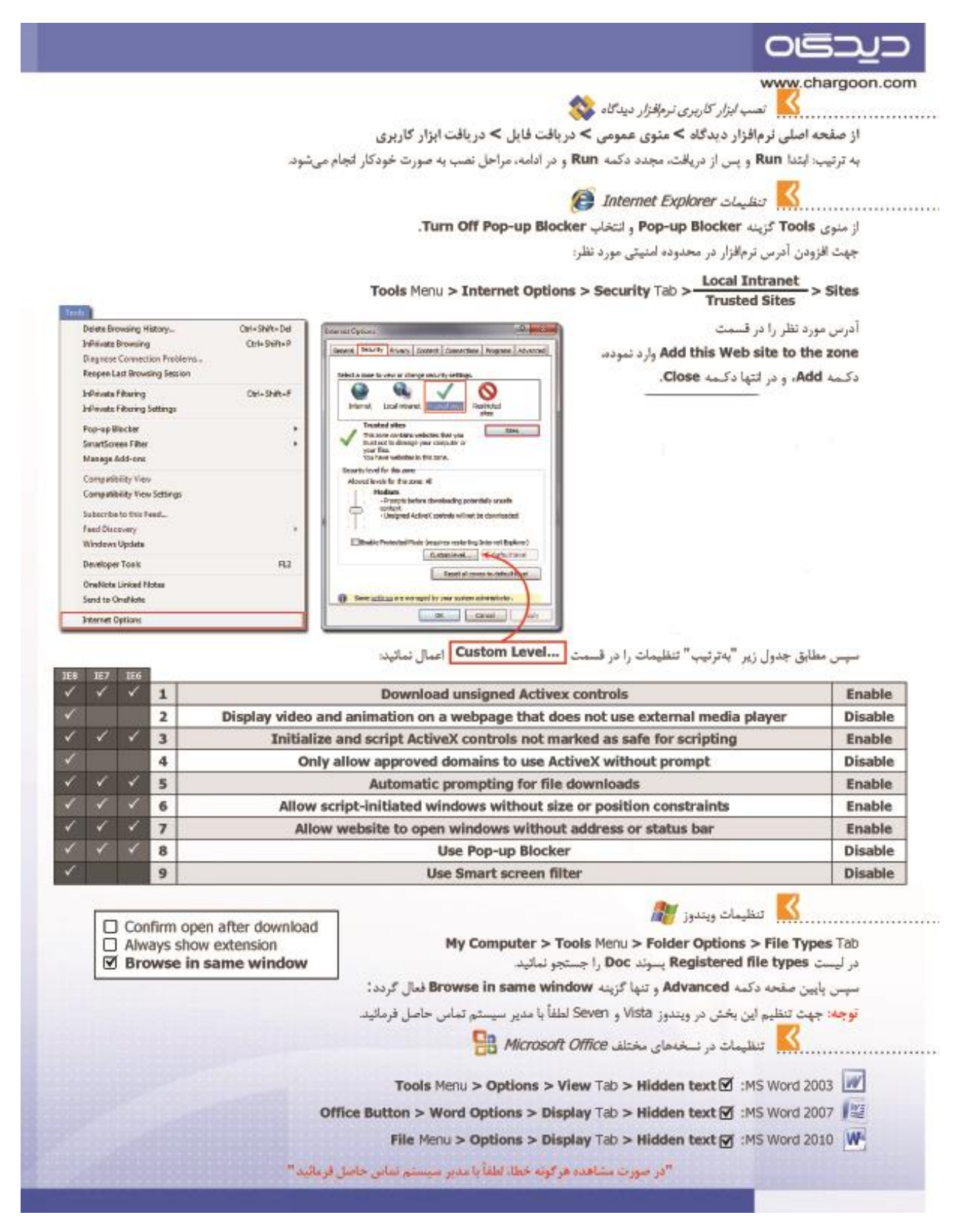